### **แผนการจัดการเรียนรู้ ระดับ ปวช. ปวส.**

**รหัสวิชา 2001-0001วิชา คอมพิวเตอร์เพื่องานอาชีพ จ านวน 2 หน่วยกิต เวลา 3 ชั่วโมง / สัปดาห์ รวม 54 ชั่วโมง / ภาคเรียน** 

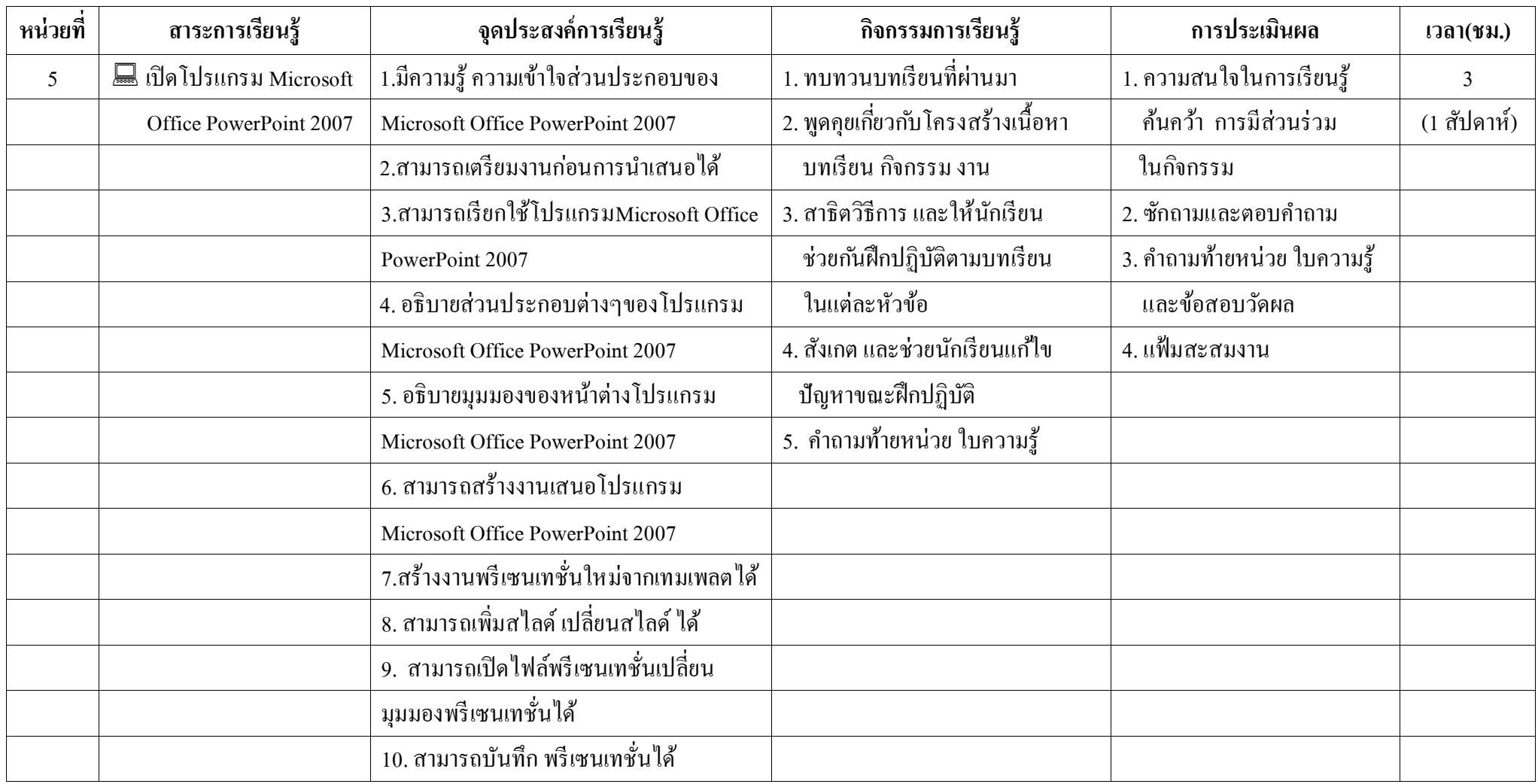

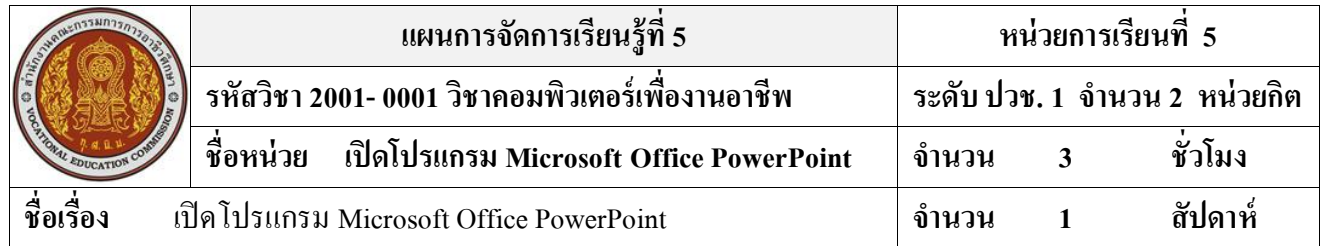

#### **สาระส าคัญ**

Microsoft Office PowerPoint เป็นโปรแกรมสำหรับนำเสนอผลงาน (Presentation Program) โดยนำ ้ ตัวเลข ตัวอักษร ภาพนิ่ง ภาพเคลื่อนไหว วีดีโอ เสียง มาจัดทำเป็นสไลด์ เพื่อช่วยให้การนำเสนอผลงานสวยงาม และน่าสนใจ พร้อมท้งัสามารถนา เสนอผลงานผ่านทางจอภาพของเครื่องคอมพิวเตอร์ไดโ้ดยตรง

#### **จุดประสงค์การเรียนรู้**

- 1. มีความรู้ ความเข้าใจส่วนประกอบของ Microsoft Office PowerPoint 2007
- 2. สามารถเตรียมงานก่อนการนำเสนอได้
- 3. สามารถเรียกใช้โปรแกรม Microsoft Office PowerPoint 2007
- 4. อธิบายส่วนประกอบต่างๆของโปรแกรม Microsoft Office PowerPoint 2007
- 5. อธิบายมุมมองของหน้าต่างโปรแกรม Microsoft Office PowerPoint 2007
- 6. สามารถสร้ างงานเสนอโปรแกรม Microsoft Office PowerPoint 2007
- 7. สร้ างงานพรีเซนเทชั่นใหม่จากเทมเพลตได้
- 8. สามารถเพิ่มสไลด์ เปลี่ยนสไลด์ ได้
- 9. สามารถเปิ ดไฟล์พรีเซนเทชั่น เปลี่ยนมุมมองพรีเซนเทชั่นได้
- 10. สามารถบันทึก พรีเซนเทชั่นได้อย่างถูกต้อง

## **เนื้อหาสาระ**

- 1. ส่วนประกอบของโปรแกรม PowerPoint 2007
- 2. ปุ่ม Microsoft Office
- 3. มุมมองการทำงาน
- 4. การเปิด-ปิด พรีเซนเทชัน
- 5. การปิ ดโปรแกรม PowerPoint
- 6. การสร้างพรีเซนเทชันใหม่
- 7. การสร้างพรีเซนเทชันจากเทมเพลต
- 8. การเพิ่มสไลด์แผ่นใหม่
- 9. การบันทึกพรีเซนเทชัน
- 10.การเปลี่ยนมุมมองพรีเซนเทชัน

#### **กิจกรรมการเรียนการสอน**

- 1. ทบทวนบทเรียนที่ผ่านมา
- 2. พูดคุยเกี่ยวกับโครงสร้างเนื้อหา บทเรียน กิจกรรม งาน
- 3. สาธิตวิธีการ และให้นักเรียน ช่วยกันฝึกปฏิบัติตามบทเรียน ในแต่ละหัวข้อตาม
- 4. สังเกต และช่วยนักเรียนแก้ไข ปัญหาขณะฝึกปฏิบัติ
- 5. คำถามท้ายหน่วย ใบความรู้

## **สื่อและแหล่งการเรียนรู้**

- 1. เครื่องคอมพิวเตอร์ภายในห้องปฏิบัติการคอมพิวเตอร์
- 2. ค้นคว้าหนังสือ สิ่งพิมพป์ ระเภทต่าง ๆ เช่น หนังสือคอมพิวเตอร์เพื่องานอาชีพ /วารสาร/ Brochure/ ้บทความ รายงานที่เกี่ยวข้องกับ คอมพิวเตอร์เพื่องานอาชีพ สารานุกรม เพิ่มเติมจากห้องสมุด วิทยาลัย, ครูผู้สอน
- 3. ค้นคว้าเว็บไซต์จากห้องบริการสารสนเทศ (ห้องอินเตอร์เน็ต), E-learning, E- books, Website, VCD

#### **การวัดผลและประเมินผล**

- 1. ความสนใจในการเรียนรู้ค้นคว้า การมีส่วนร่วม ในกิจกรรม
- 2. ซักถามและตอบคำถาม
- 3. ค าถามท้ายหน่วย ใบความรู้และข้อสอบวัดผล
- 4. แฟ้มสะสมงาน

# **บันทึกผลหลังการจัดการเรียน** (ผลการใช้แผนการจัดการเรียนรู้, ผลการเรียนของนักเรียน, ผลการสอนของครู)

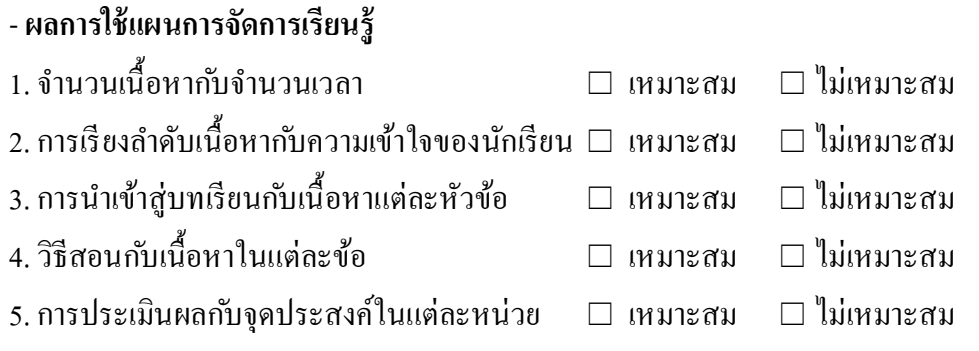

## - **ผลการเรียนของนักเรียน**

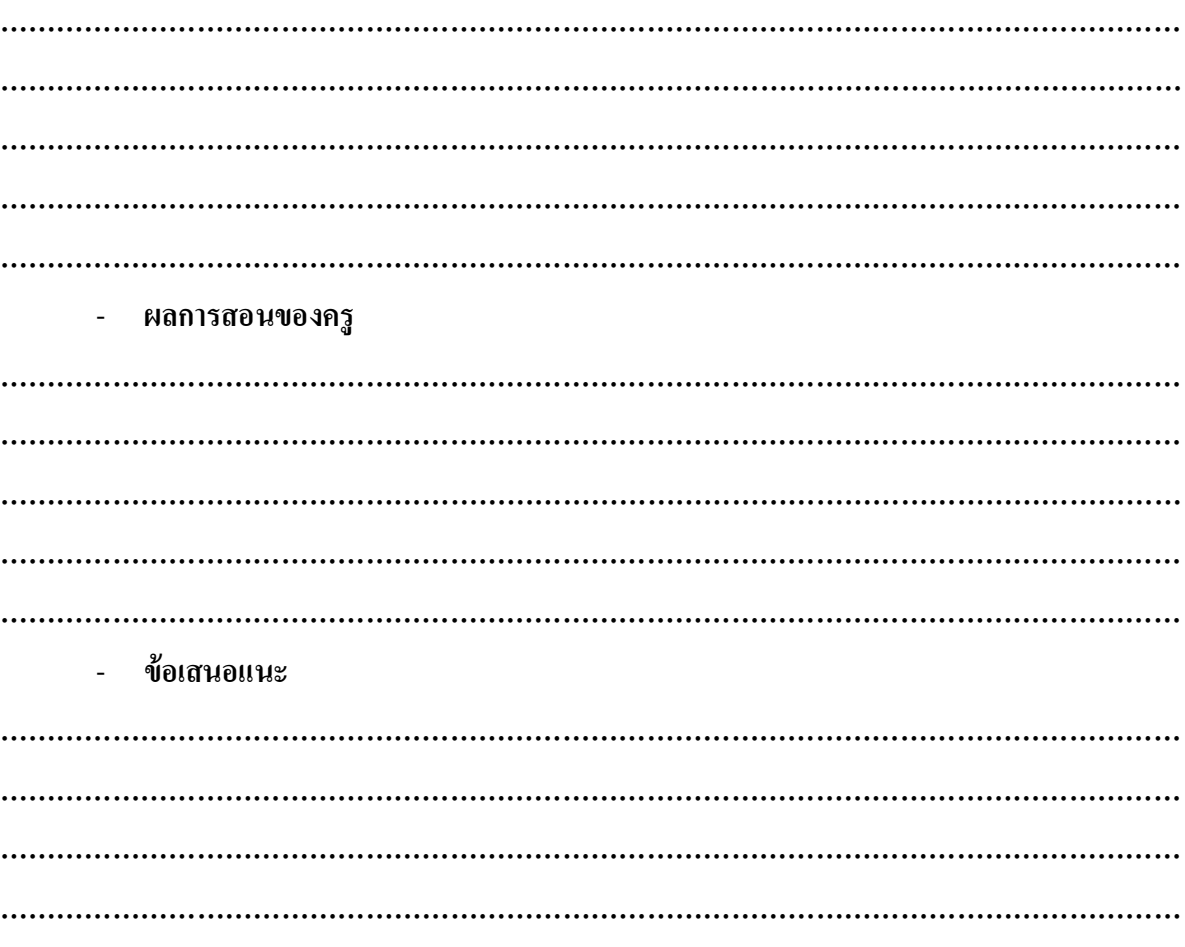

**………………………………………………………………………………………………………………**